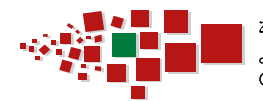

المركز الجهوي للإستثمار - بني ملال-خنيفرة  $\circ$ EE $\circ$   $\circ$   $\circ$ IEI $\circ$ E I  $\circ$ OO $\circ$ O $\circ$  + OI EENN $\circ$ N-XIEHQ $\circ$ Centre Régional d'Investissement - Béni Mellal-Khénifra

al

# **MC PFPR** KI GUIDE des Formalités

Suride

ION

**ADMINISTRATIVES** pour créer **votre entreprise**

Commerc

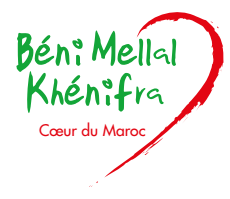

## **ACRONYMES**

- **CRI :** Centre Régional d'Investissement **TPI :** Tribunal de Première Instance **DI :** Direction des Impôts **CNSS :** Caisse Nationale de Sécurité Sociale **SET :** Service d'Enregistrement et de Timbre **PP :** Personne Physique **PM :** Personne Morale **SARL :** Société À Responsabilité Limitée **SARL AU :** Société À Responsabilité Limitée À Associé Unique **SNC :** Société en Nom Collectif **SCS :** Société en Commandite Simple **SCA :** Société en Commandite par Action
- **SA :** Société Anonyme **GIE :** Groupement d'Intérêt Economique **NA :** Non Applicable **AG :** Assemblée Générale **AGO :** Assemblée Générale Ordinaire **AGE :** Assemblée Générale Extraordinaire **CN :** Certificat Négatif **RC :** Registre de Commerce **IS :** Impôt sur les Sociétés **IR :** Impôts sur le Revenu **TP :** Taxe Professionnelle **TSC :** Taxe des Services Communaux

## **SOMMAIRE**

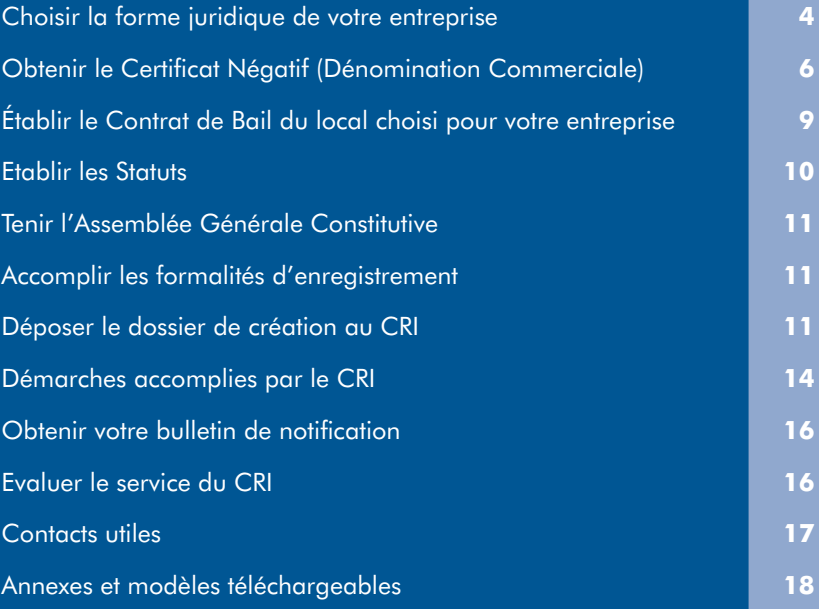

## **Choisir la forme juridique de votre entreprise**

La loi marocaine donne la possibilité de choisir entre plusieurs formes juridiques pour votre entreprise :

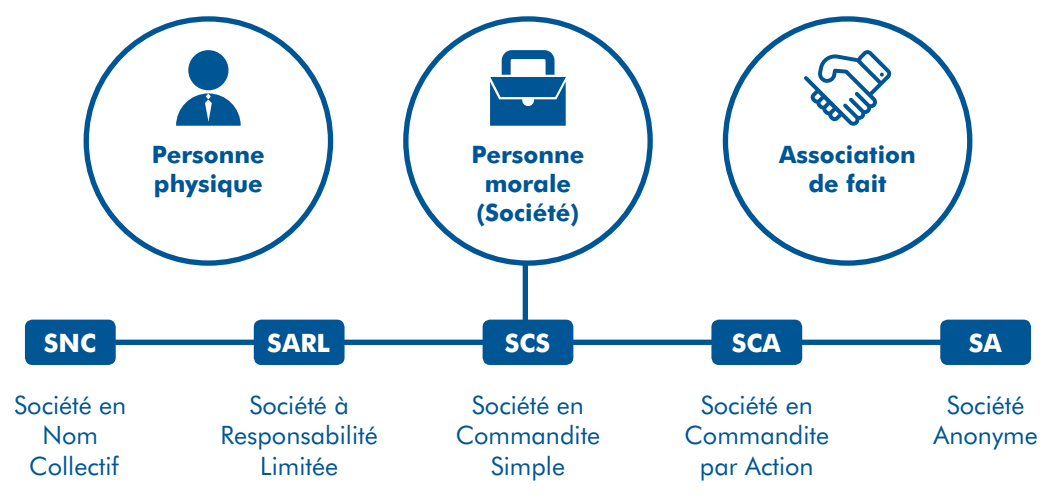

Choisir la forme juridique de votre entreprise est une décision importante, beaucoup de conséquences en découlent, surtout en matière de :

- A Responsabilité sur les dettes de l'entreprise ;
- $\rightarrow$  Mode d'imposition ;
- $\rightarrow$  Liberté de cession des parts sociales (ou actions) ;
- $\rightarrow$  Gestion de l'entreprise ;
- → Prise de décision au niveau de l'assemblée générale (AG) ;
- → Contrôle de la société ;
- $\rightarrow$  …

Aussi, la loi sur les sociétés a fixé, pour certaines formes juridiques, des conditions liées :

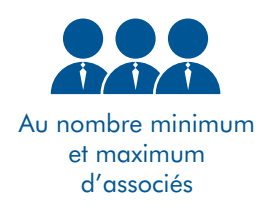

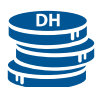

Au montant minimal du capital social

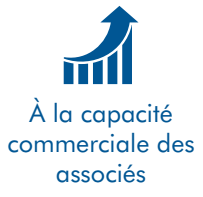

Le comparatif ci-après vous donnera des indications vous permettant de choisir la forme juridique optimale.

#### $\triangle$  NB  $:$

Pour plus de détails sur les règles régissant le fonctionnement des sociétés, veuillez consulter les lois sur les sociétés sur le site web du CRI Tadla-Azilal :

#### Î **www.coeurdumaroc.ma (base de données juridique)**

### **Tableau comparatif des principales formes juridiques des entreprises :**

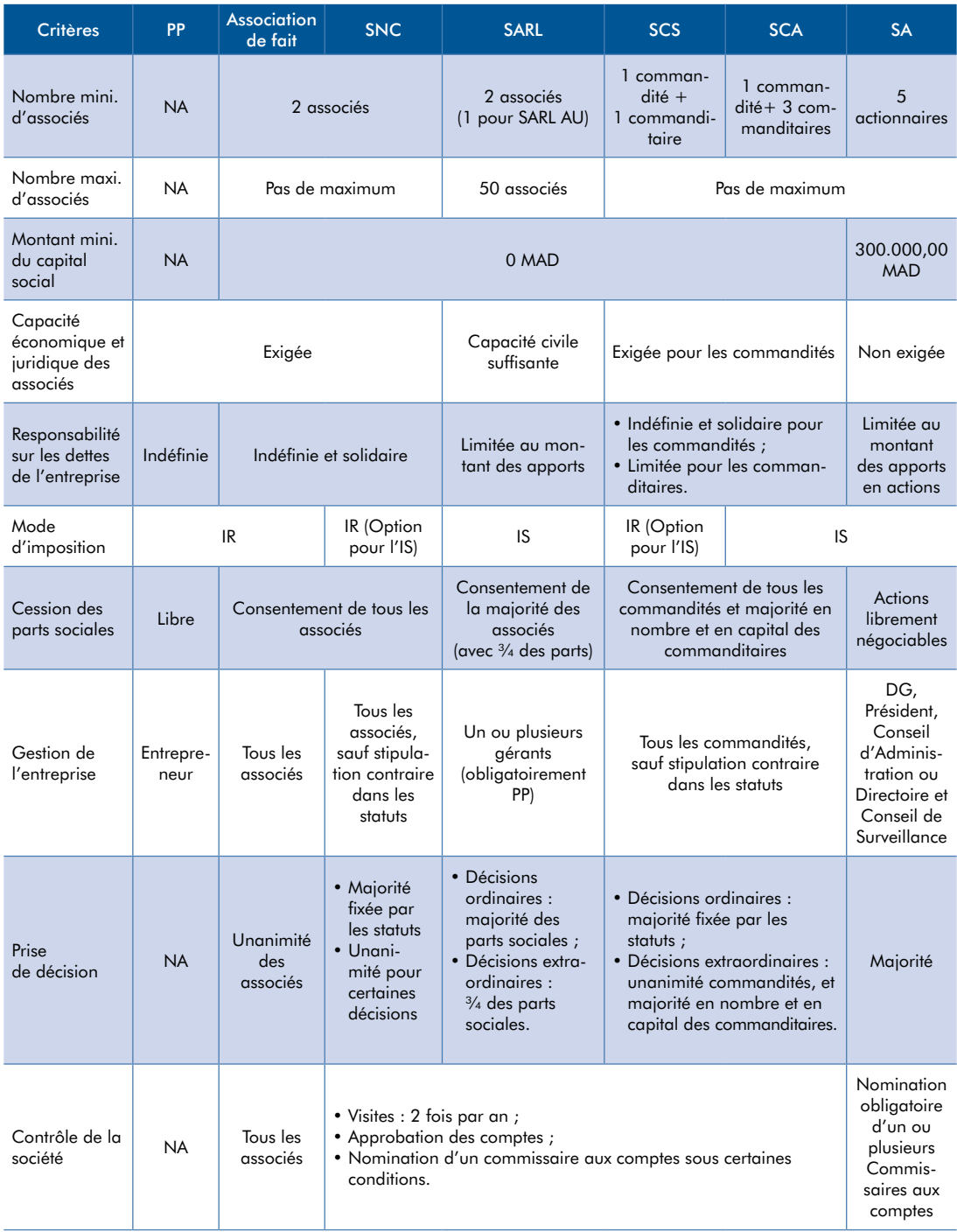

# **Obtenir le Certificat Négatif (Dénomination Commerciale)**

## QU'EST-CE QU'UN CERTIFICAT NÉGATIF ?

Le certificat négatif est un document qui atteste que la dénomination, sigle ou enseigne demandé peut être utilisé pour l'immatriculation au Registre du Commerce. Le certificat négatif est délivré par l'OMPIC pour une durée d'un an. Si vous immatriculez l'entreprise, la dénomination devient sa propriété jusqu'à sa radiation du Registre de Commerce. Si vous n'immatriculez pas votre entreprise pendant cette durée, la dénomination, sigle ou enseigne redeviendra disponible pour d'autres personnes.

## Dans quels cas vous aurez besoin du Certificat Négatif ?

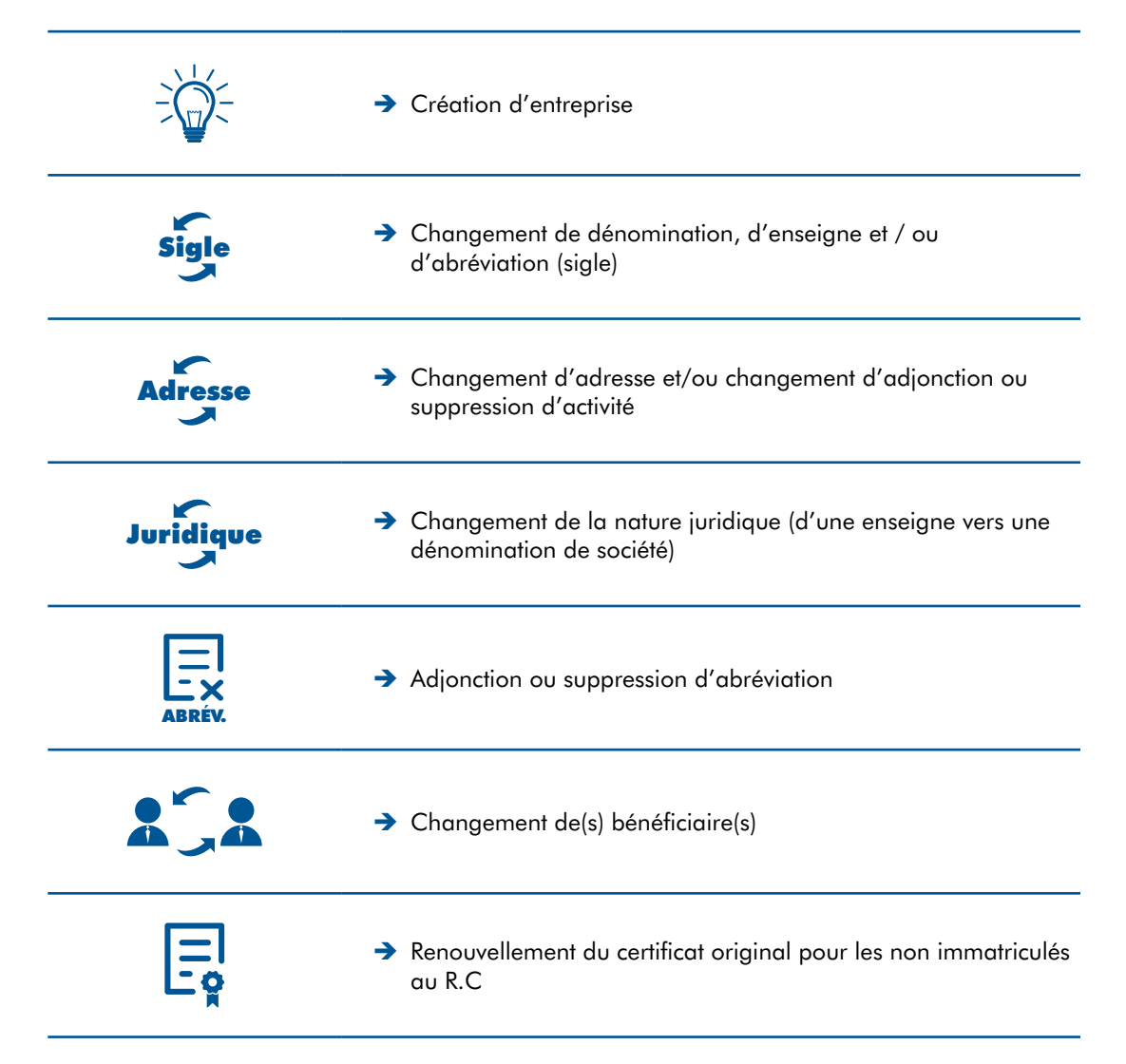

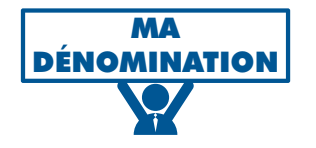

- Î **Votre dénomination doit être distinctive :** Elle doit se distinguer aisément des autres entreprises travaillant dans le même secteur. Vous pouvez utiliser un mot ou groupe de mots existants, un mot inventé, un nom de famille ou un prénom, des initiales, un groupe de lettres, etc. En même temps que votre nom commercial, il est possible d'enregistrer un sigle, correspondant aux initiales des mots composant votre dénomination. Vous pouvez choisir un nom commercial qui décrit avec précision votre activité commerciale, mais ce n'est pas une obligation.
- ?!
- Î **Votre dénomination ne doit pas prêter à confusion :** Afin d'établir un certificat négatif, vous pouvez rechercher si le nom n'est pas déjà utilisé. Vous pouvez explorer la base de données de l'OMPIC des dénominations commerciales existantes. (http://www.ompic.org.ma/ompic\_fr\_52.shtm).

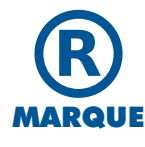

 $\rightarrow$  **Le nom commercial que vous choisissez ne doit pas susciter de confusion avec une marque existante :** Vous pouvez donc aussi effectuer des recherches dans la base de données des marques avant de choisir votre dénomination.

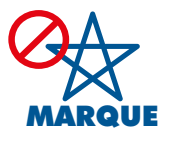

Î **Votre nom commercial ne doit pas non plus laisser croire que vous êtes un organisme public, ou que vous êtes partenaire d'une organisation internationale.** Évitez donc les adjectifs «législatif», «national», «royal», par exemple.

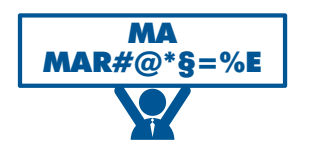

→ Votre nom commercial ne doit comporter aucun terme **inacceptable :** Il est interdit d'utiliser des mots vulgaires, contraires à l'ordre public et aux bonnes mœurs, ou des termes suggérant que votre entreprise offre des services obscènes, scandaleux ou immoraux.

### Comment obtenir votre Certificat Négatif ?

Il faut s'adresser au CRI Béni Mellal-Khénifra, muni de 5 choix de dénomination et d'un dossier contenant les pièces suivantes :

- → Formulaire de demande de Certificat Négatif, délivré par le CRI (téléchargeable sur le site du CRI : **www.coeurdumaroc.ma**) ;
- $\rightarrow$  Copie de votre Carte d'Identité Nationale ou de votre Passeport.

### **D'autres pièces peuvent être demandées selon les cas :**

- $\rightarrow$  Lettre d'autorisation : De la part d'un établissement ou d'une société ayant une appellation commerciale ou une marque approchante de l'appellation demandée ;
- $\rightarrow$  Lettre explicative : Si le changement concerne «une association de fait», une ou plusieurs lettres dudit changement doivent être formulées par les personnes associées de fait. La lettre du changement peut être formulée conjointement par les différents associés ;
- $\rightarrow$  Certificat négatif original (déjà délivré) : En cas de demande de changement, modification ou de renouvellement ;
- Î Désistement signé et légalisé par le ou les premiers bénéficiaires du certificat négatif : En cas de changement de bénéficiaire ;
- → Déclaration sur l'honneur ou déclaration de perte : En cas de demande de duplicata du certificat original ;
- → Modèle 9 du RC la société mère pour les succursales ou représentations commerciales.

## Obtenir votre Certificat Négatif (Dénomination Commerciale) en ligne :

Le Certificat Négatif peut être également demandé en ligne :

- Î **www.directinfo.ma**
- Î **www.coeurdumaroc.ma** (services en ligne)

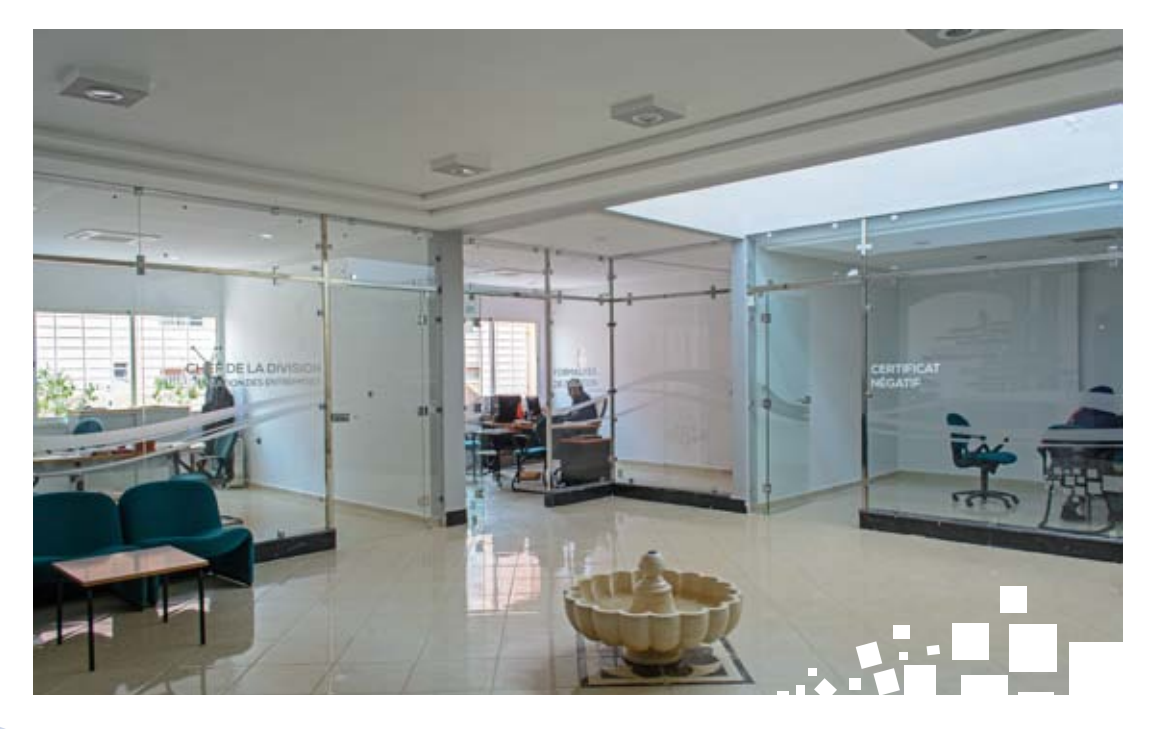

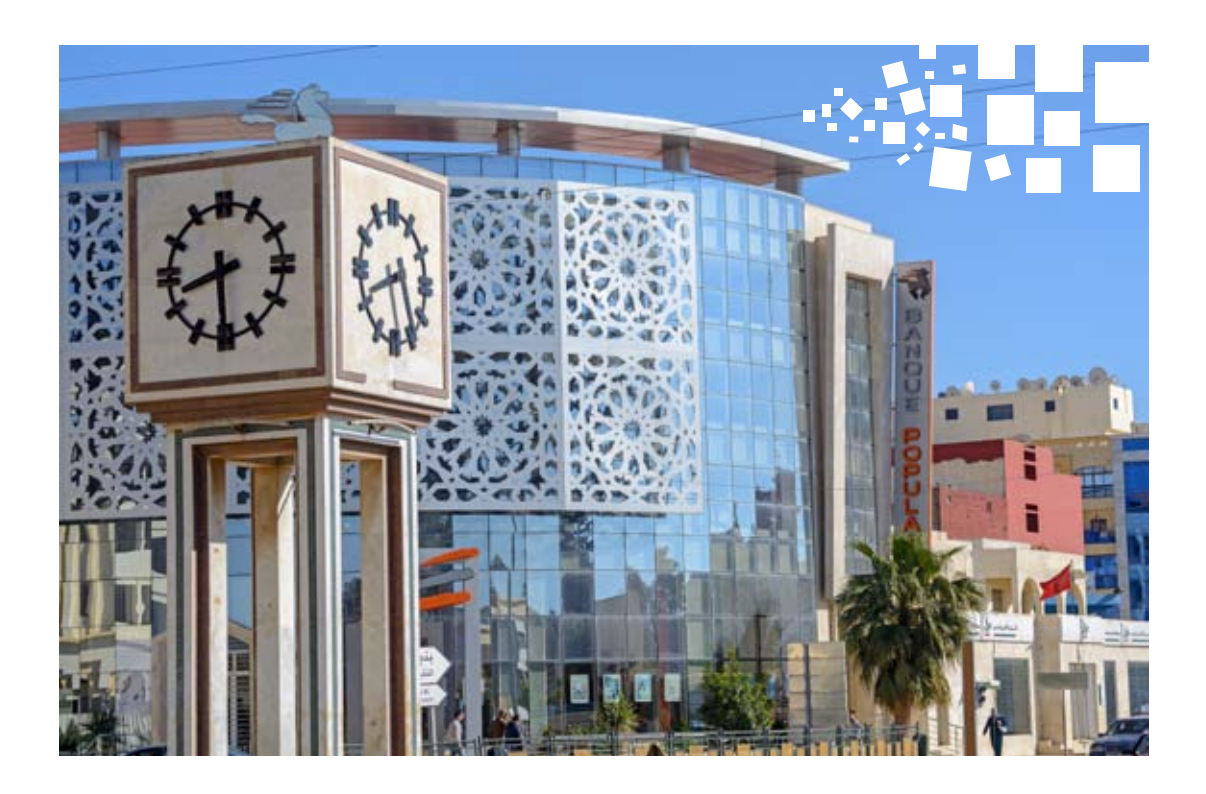

## **Établir le Contrat de Bail du local choisi pour votre entreprise**

Le Contrat de bail doit être signé entre le propriétaire du local et l'entreprise en utilisant la dénomination mentionnée dans le Certificat Négatif. Avant la signature du contrat de bail, faites attention aux éléments suivants, afin d'éviter tout blocage pouvant retarder les autres étapes de la procédure de création :

- $\rightarrow$  Le signataire du contrat est le propriétaire effectif du local;
- $\rightarrow$  Le local est en situation régulière vis-à-vis des impôts (TVA sur les constructions, Taxe des Services Communaux …) ;
- $\rightarrow$  Si le local était le siège d'une autre entreprise, vérifiez, au niveau de la Direction des Impôts, que cette entreprise a été bien radiée ou transférée à un autre lieu.

### **D'autres documents peuvent être utilisés au lieu du contrat de bail :**

- Acte de propriété, si l'entreprise ou le créateur sont propriétaire du local ;
- Attestation de domiciliation. La domiciliation ne peut dépasser 6 mois à partir de la date de création de l'entreprise. Vérifier si le domiciliataire est en situation régulière vis-à-vis des impôts et demander l'accord du propriétaire du local.

### $\triangle$  NB  $:$

Un modèle du Contrat de bail est téléchargeable sur le site du CRI : **www.coeurdumaroc.ma**

# **Établir les Statuts**

C'est l'acte fondateur de la société. Les statuts se présentent un peu comme un contrat qui définit les règles de fonctionnement d'une société. Ils régissent les relations :

- $\rightarrow$  Entre les associés ;
- → Entre les associés et la société :
- → Entre la société et les tiers.

Les statuts contiennent des indications sur :

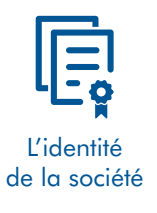

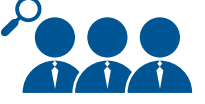

L'identité des associés (personnes physiques et morales)

- y Forme de la société
- Obiet
- Dénomination
- $\cdot$  Durée
- Exercice Social
- Siège
- $\bullet$  …
- Nom
- Domicile
- Types d'apport
- Montant

 $\mathbf{v}_{\text{max}}$ 

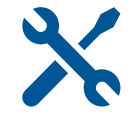

Les règles de fonctionnement qui régissent la société

- y Apports Capital Social Parts Sociales
- Administration
- Contrôle
- Tenue des assemblées
- Décision des associés
- Affectation des résultats -Répartition des bénéfices
- Prorogation Transformation - Dissolution - Liquidation
- Formalités constitutives
- $\bullet$  …

Les statuts peuvent être rédigés par les associés eux-mêmes, ou bien par un cabinet de conseil : Ci-après, vous trouverez la liste des fiduciaires et cabinets de conseil de la Région. La liste actualisée est téléchargeable sur le site du CRI : **www.coeurdumaroc.ma** (services en ligne)

Vous pouvez télécharger un modèle de statuts sur le site du CRI :  **www.coeurdumaroc.ma** (services en ligne).

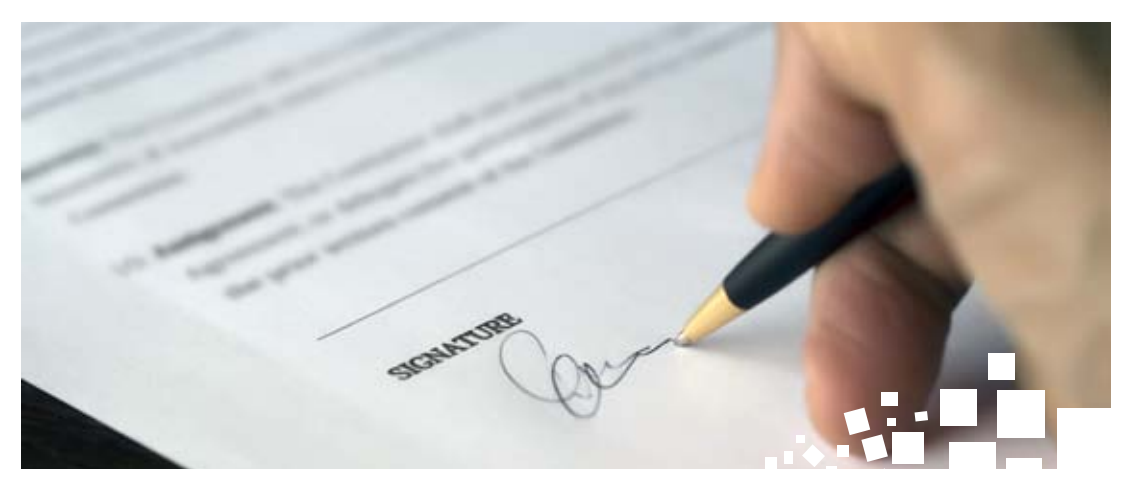

# **Tenir l'Assemblée Générale Constitutive**

L'Assemblée Générale Constitutive est une réunion des associés, qui a pour ordre du jour :

- $\rightarrow$  Étude et approbation des statuts ;
- → Vérification et approbation de régularité des démarches administratives entreprises pour la constitution de la société ;
- $\rightarrow$  Quitus aux fondateurs ;
- $\rightarrow$  Nomination du (es) gérant (s) ;
- $\rightarrow$  Discussion des divers points relatifs à l'activité de la société.

Un Procès Verbal (PV), de l'Assemblée Générale Constitutive, doit être établi et signé par tous les associés présents. Des modèles de ce PV sont téléchargeables sur le site Internet du Centre **www.coeurdumaroc.ma** (services en ligne)

# **Accomplir les formalités d'enregistrement**

Les statuts, le contrat de bail et les PV de l'Assemblée générale le cas échéant, doivent être enregistrés au niveau du Service d'Enregistrement et de Timbre concerné.

Les coordonnées des Services d'Enregistrement et de Timbre, sont détaillées dans la rubrique : Contacts utiles du présent guide.

# **Déposer le dossier de création au CRI**

Vous déposez votre dossier de création au niveau du CRI, et vous payez, sur place, les frais relatifs à votre création. Les services du CRI étant gratuits, vous payez uniquement les frais dus aux différentes administrations intervenant dans les étapes de création.

### **Liste des pièces de création à déposer :**

Pour la création de votre entreprise, vous déposerez au CRI, les pièces détaillées dans les tableaux suivants et qui varient selon les cas, et les formes juridiques :

#### **En cas de Personne Physique (PP) :**

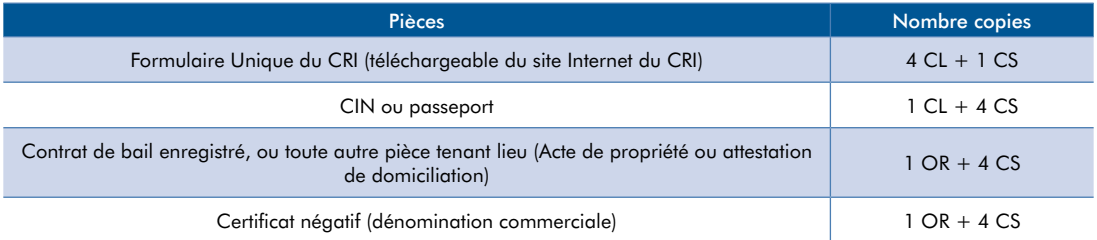

### **En cas de Personne Morale (PM) :**

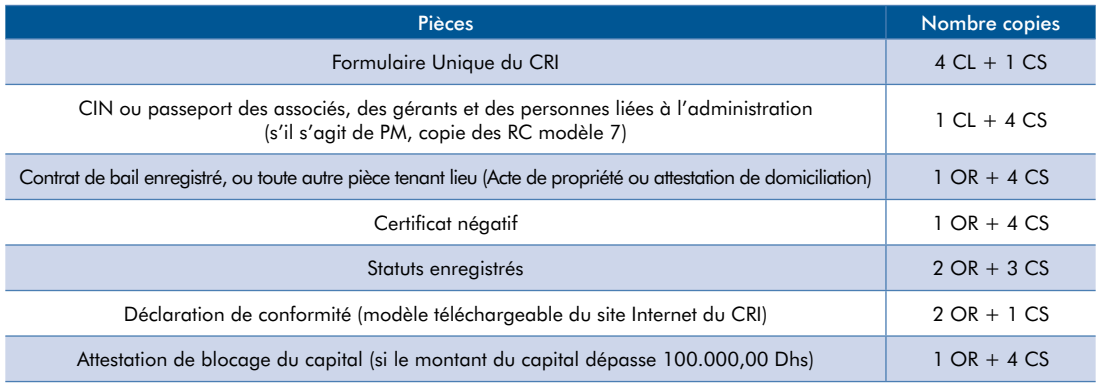

### **Autres pièces (peuvent être demandées selon les cas) :**

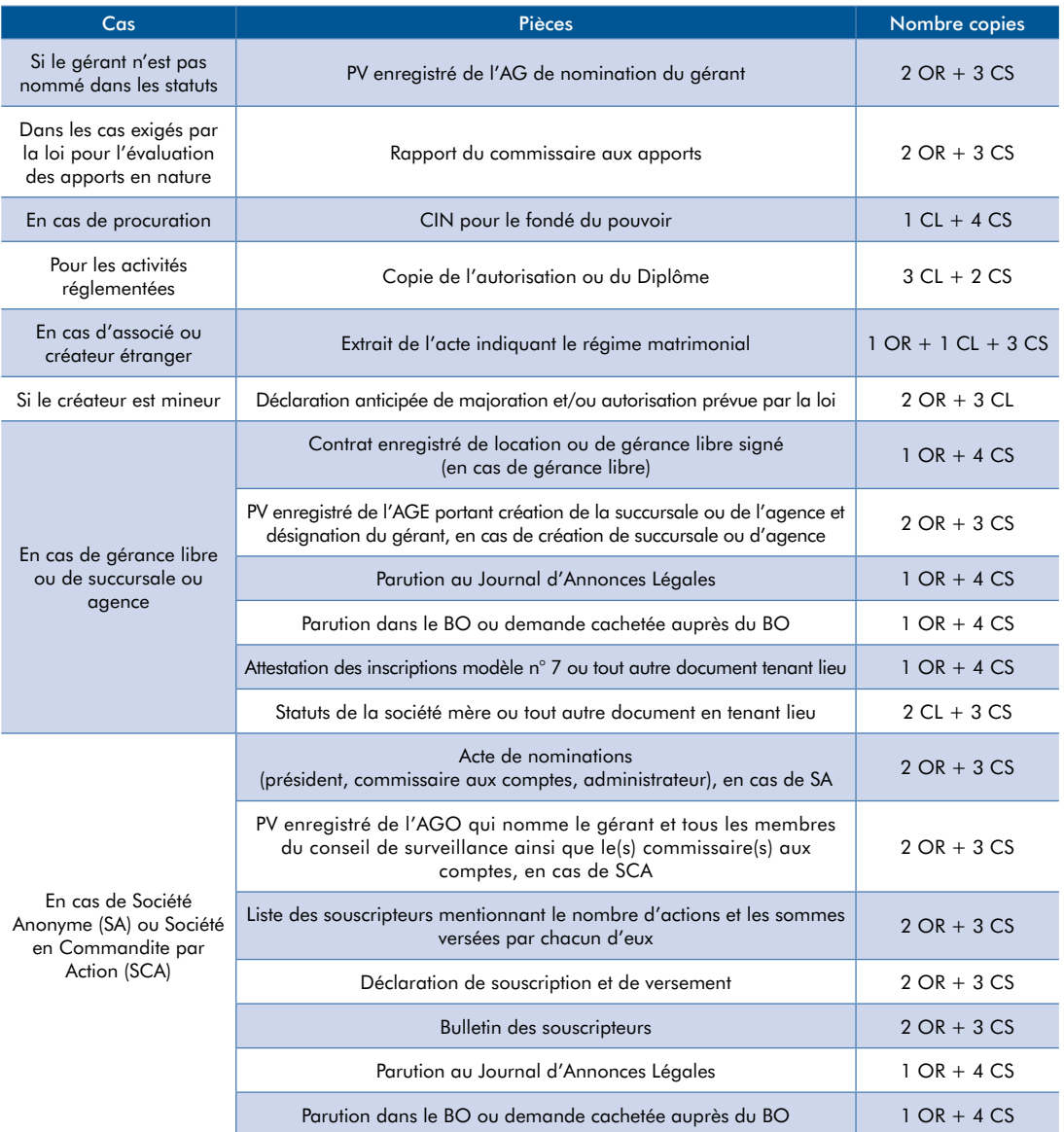

OR = Original / CL = Copie Légalisée / CS = Copie Simple

### **Liste indicative des frais de création :**

Le tableau ci-après, présente, à titre indicatif, les frais nécessaires pour la création de l'entreprise, et qui varient en fonction d'un certain nombre d'éléments : forme juridique, montant du capital,

nombre de pages dans les statuts, nombre de lignes dans l'annonce de publicité …

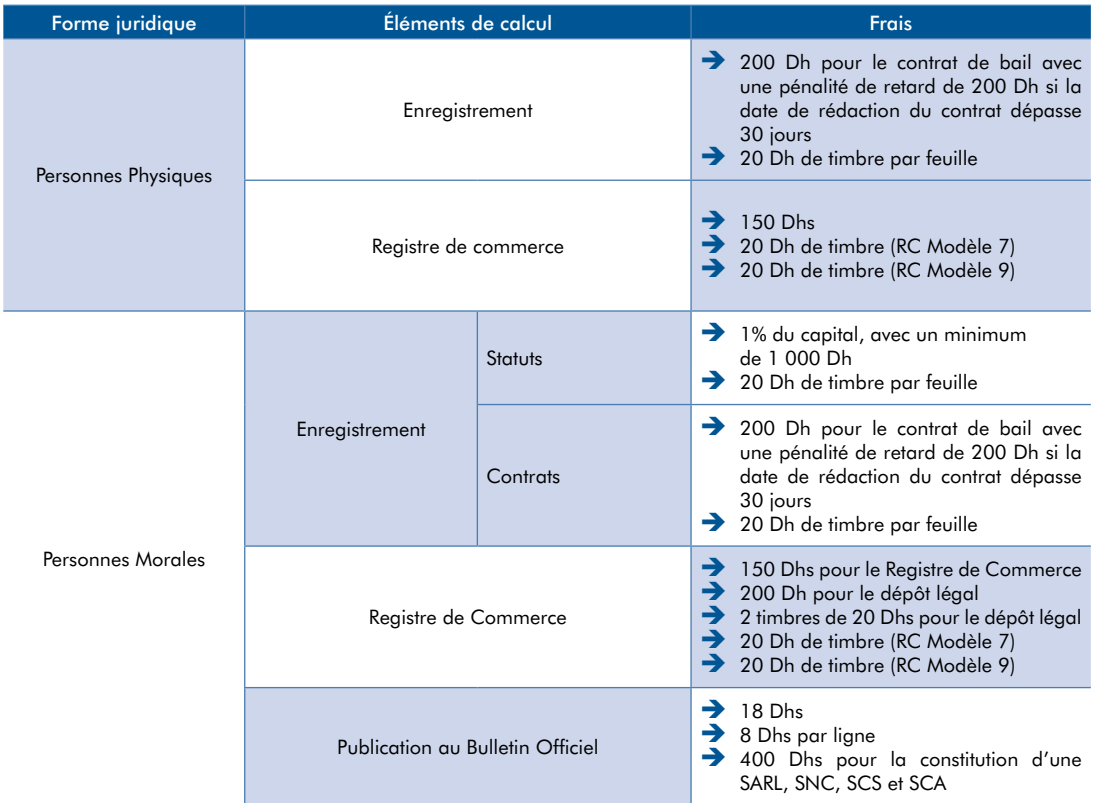

## **Calculateur du frais de création :**

Pour connaître le montant exact des frais de création de votre entreprise, vous pouvez utiliser le calculateur de frais de création au site Internet du Centre :  **www.coeurdumaroc.ma** (services en ligne)

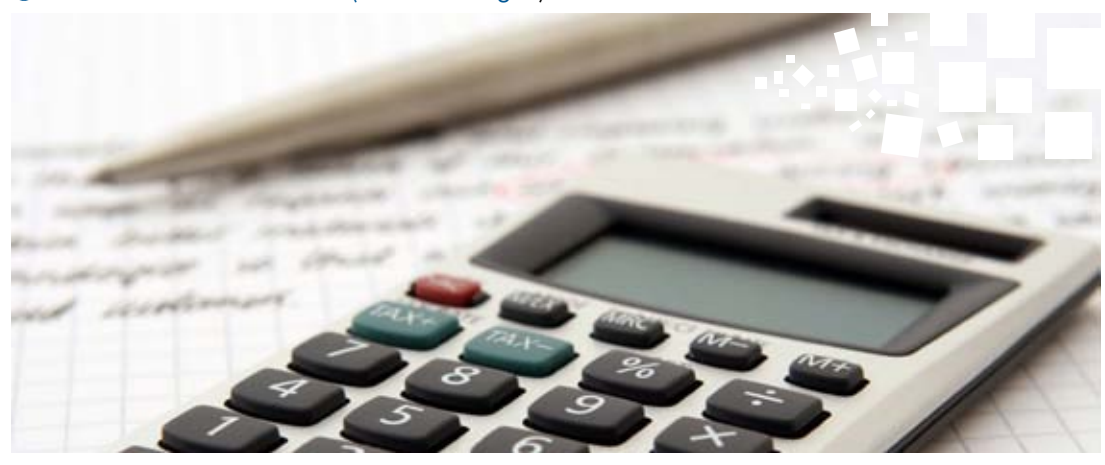

# **Démarches accomplies par le CRI**

Le CRI accomplira pour vous toutes les démarches de création :

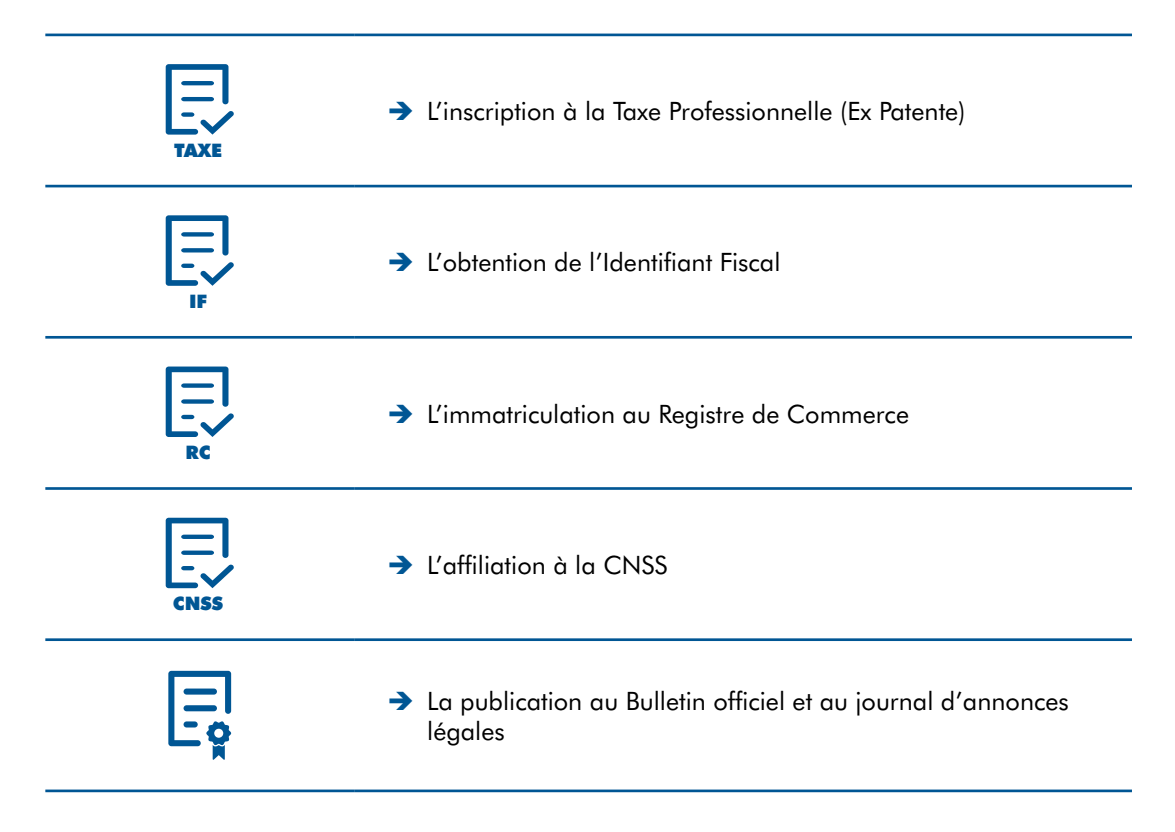

### L'inscription à la Taxe Professionnelle (Ex Patente) :

Le CRI obtiendra pour vous, l'Attestation d'inscription au rôle de la Taxe Professionnelle auprès de la Direction des Impôts.

L'obtention de l'Identifiant Fiscal :

Les démarches seront entreprises par le CRI pour obtenir l'Identifiant Fiscal de l'entreprise auprès du même service précité (Direction des Impôts).

### L'immatriculation au Registre de Commerce :

Le CRI procèdera, auprès des greffiers du Tribunal de Première Instance, au ressort duquel appartient la société, à l'accomplissement des démarches d'immatriculation de la société au Registre de Commerce. Le CRI obtiendra pour vous :

- $\rightarrow$  Un extrait du Registre de Commerce Modèle 9 qui est une attestation justifiant l'immatriculation au registre de commerce ;
- $\rightarrow$  Selon la demande, un extrait du RC modèle 7 (modèle J) qui énonce les caractéristiques de l'entreprise : Greffe d'immatriculation, numéro d'immatriculation, raison sociale, sigle, enseigne, forme juridique (SARL, SA, GIE, SCI...), le montant du capital social, l'adresse du siège, la durée de la société, la date de constitution, l'activité de la société, l'adresse du principal établissement. Il énonce également l'état des inscriptions, ainsi que les caractéristiques relatives à l'administration de l'entreprise : fonction, nom, prénom, nationalité et adresse du dirigeant principal, et des administrateurs, le cas échéant.

### L'affiliation à la CNSS :

Le CRI procèdera à l'affiliation de la société à la Caisse Nationale de Sécurité Sociale (CNSS) et obtiendra pour vous le numéro d'affiliation de votre entreprise à la CNSS.

### LA PUBLICATION AU BULLETIN OFFICIEL ET AU JOURNAL D'ANNONCES LÉGALES :

S'il s'agit d'une entreprise constituée sous forme de Personne Morale, le CRI entreprendra les démarches de publicité de votre entreprise au Bulletin Officiel et au journal d'annonces légales de votre choix. Pour ce faire, une demande de publication, incluant les principales informations sur la société constituées doit être établie. Un modèle de demande de publication est disponible au site Internet du Centre **www.coeurdumaroc.ma** (services en ligne).

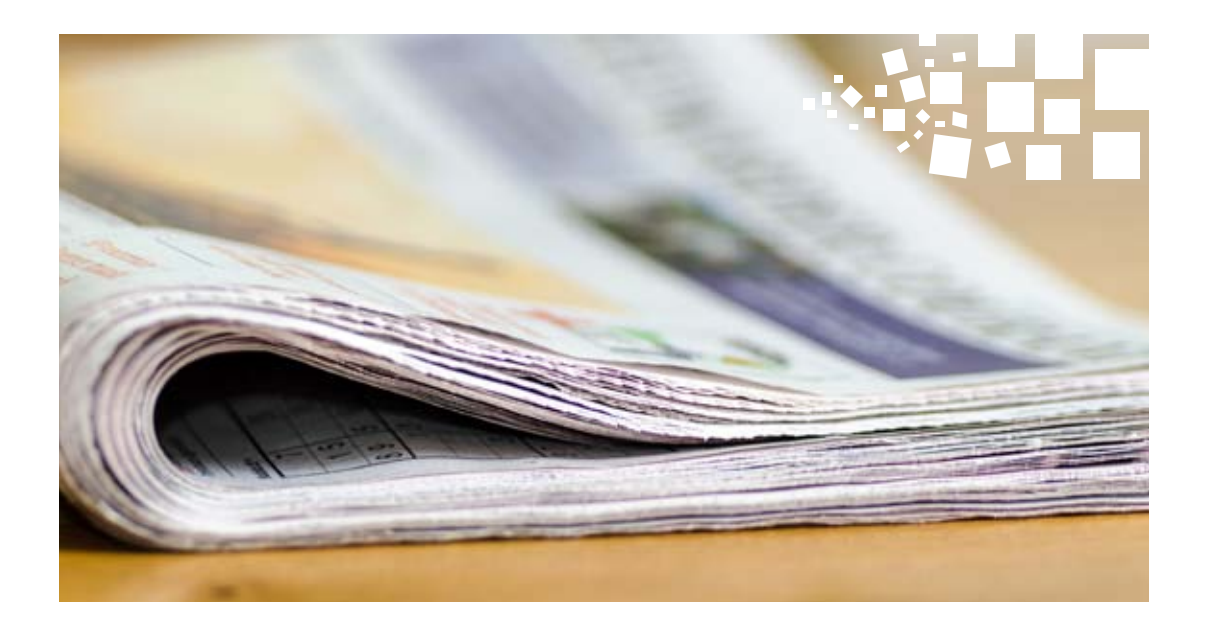

## **Obtenir votre bulletin de notification**

À l'issu des démarches accomplies par le CRI, ce dernier vous délivrera un bulletin de notification contenant tous les identifiants relatifs à votre entreprise, ainsi que les différentes attestations et récépissé délivrés par les autres administrations intervenant dans les étapes de création.

Le délai moyen entre le dépôt de votre dossier au CRI et l'obtention du bulletin de notification est de 6 jours.

Pour plus d'information sur les délais de création d'entreprise, visiter le site Internet du Centre :  **www.coeurdumaroc.ma** (services en ligne), qui dresse l'évolution du délai moyen de création pour chaque mois.

## **Évaluer le service du CRI**

Afin d'améliorer ses services, d'offrir des prestations à la hauteur de vos attentes, le CRI vous invitera à instruire un questionnaire de satisfaction, que vous pouvez remplir et remettre à l'accueil en toute confidentialité. Ce questionnaire nous permettra d'évaluer le niveau de satisfaction de nos clients et d'explorer les opportunités d'amélioration.

Vous pouvez également évaluer les services du CRI en ligne sur son site Internet : **www.coeurdumaroc.ma** (services en ligne)...

Vous pouvez également présenter vos éventuelles réclamations au sujet du processus de création de votre entreprise, sur le lien suivant : **www.coeurdumaroc.ma** (services en ligne).

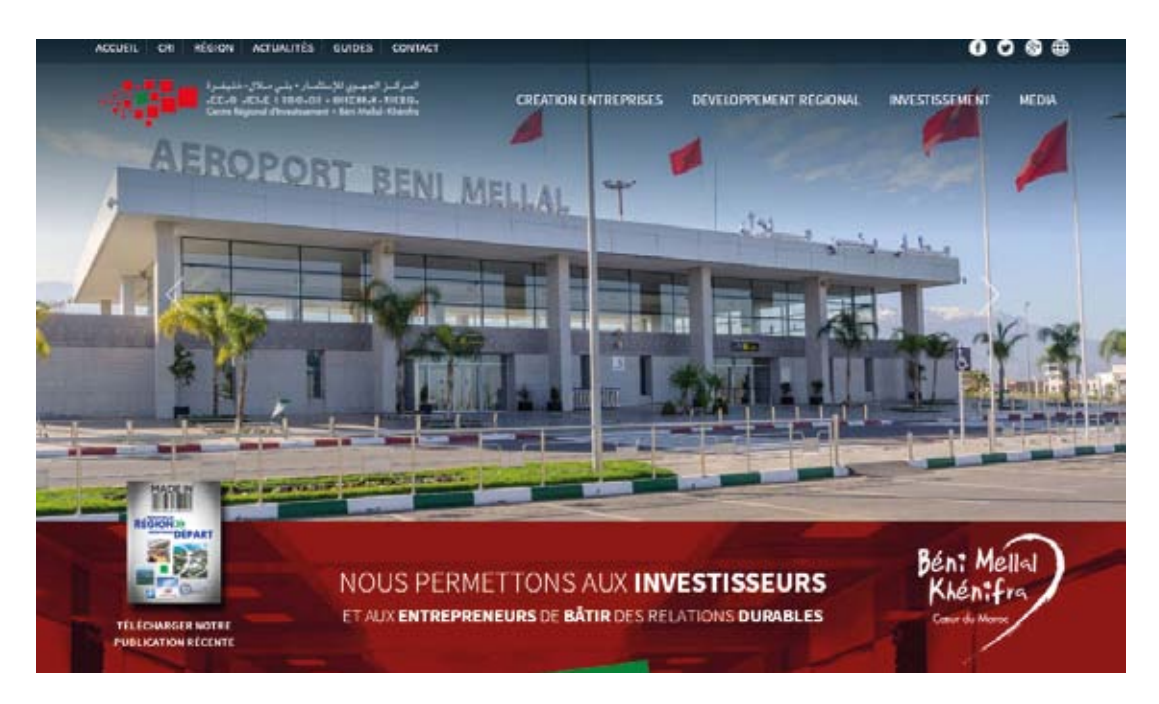

### **Administrations et services intervenants dans la création d'entreprises :**

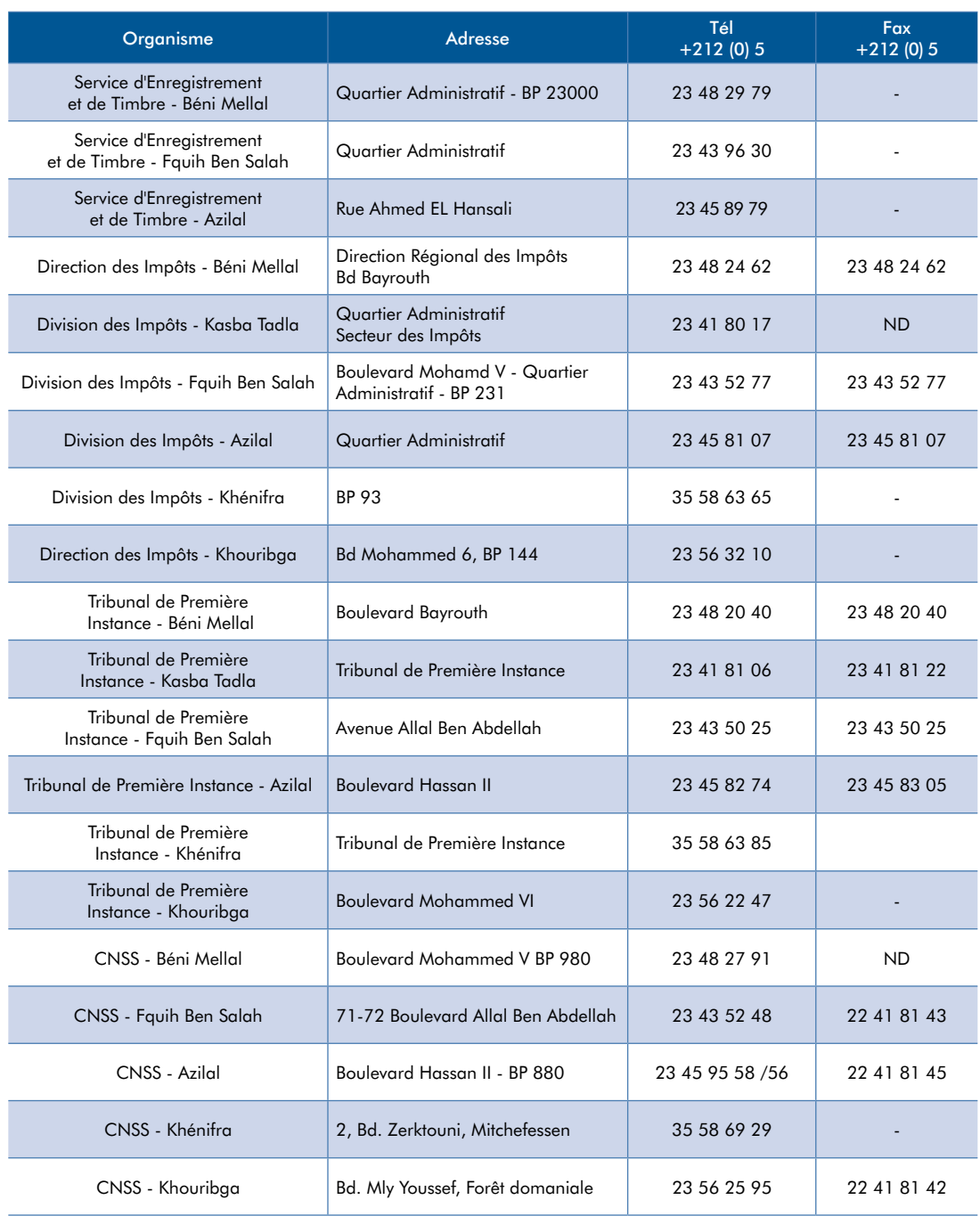

## **Annexes et modèles téléchargeables sur le site Internet du CRI (www.coeurdumaroc.ma)**

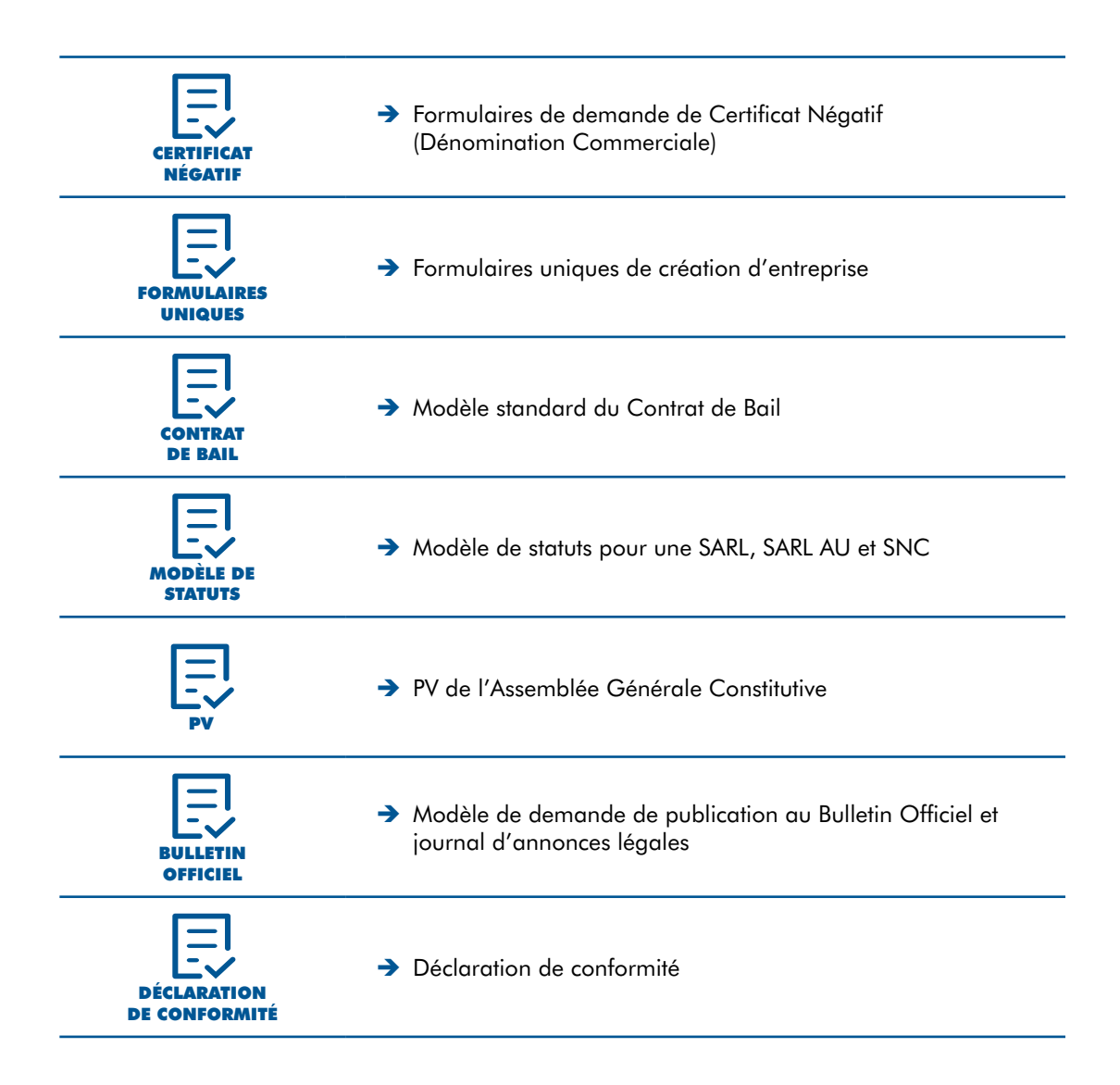

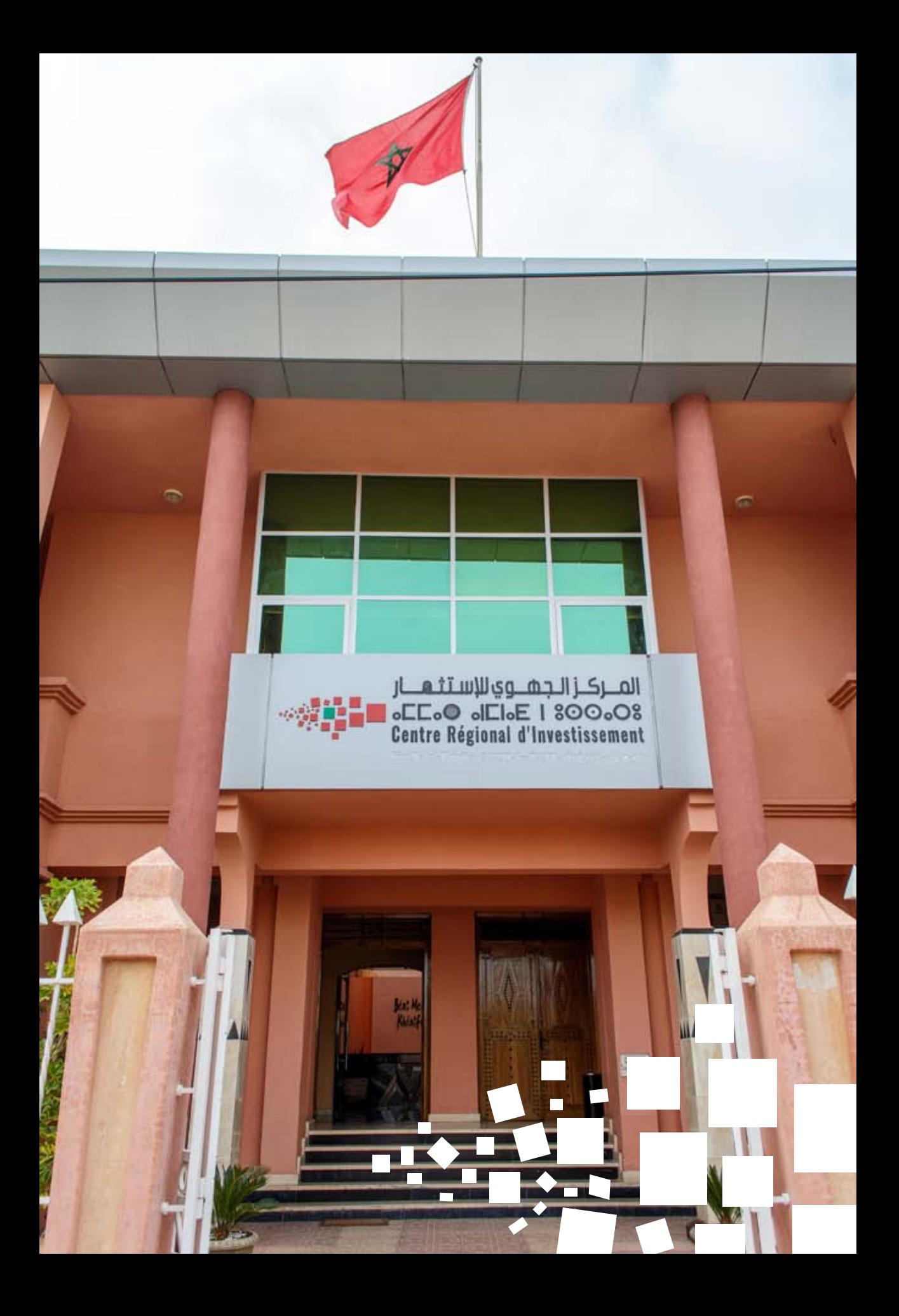

Centre Régional d'Investissement Béni Mellal Khénifra Bd Beyrouth, Béni Mellal 23 000, Maroc

www.coeurdumaroc.ma

VIII

┎

Tél. : 212 (0) 23 48 20 72 Fax : 212 (0) 23 48 23 13

E-Mail : contact@coeurdumaroc.ma